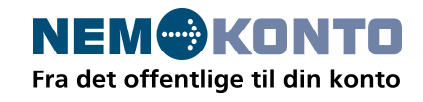

NemKonto

KMD

Lauritzens Plads 1

9000 Aalborg

www.nemkonto.dk

support@nemkonto.dk

# **Vejledning i opsætning af MQ**

19. februar 2016

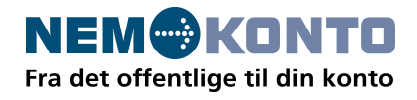

## **Beskrivelse af MQ opsætning ved opkobling til KMD Nemkonto**

## **1. Formål**

Det er dette dokuments formål at give et overblik over det tekniske MQ setup og forståelse for MQ begreber i forbindelse med tilslutning til NemKonto.

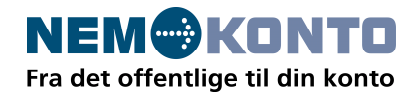

#### **2. MQ begreber**

#### **MQ server**

En MQ server er den service, der eksekverer og administrerer forsendelser igennem MQ.

#### **MQ channel**

En MQ channel er den fysiske forbindelse mellem 2 MQ servere. Der findes en række channel typer, hvor af NemKonto tilslutning kun gør brug af en type, som baserer sig på TCP/IP.

En komplet channel definition består af en 2 'halve' definitioner, nemlig en sender channel definition hos afsender med navnet og IP adressen på modtagende MQ server og en receiver channel definition med navnet på sendende MQ server. Disse bindes sammen til en komplet channel ved at navngive sender og receiver definition med samme navn.

Ved oprettelse af en channel, kan man MQ mæssigt checke, at der er fysisk forbindelse mellem de servere ved at udstede en MQ Ping.

Ved tilslutning til NemKonto skal der laves minimum 2 channels mellem NemKonto og dataleverandør. En channel, der peger fra dataleverandør til NemKonto og en channel, der peger fra NemKonto til dataleverandør.

#### **MQ kø (eller queue)**

En MQ kø er en logisk postkasse eller 'indbakke' repræsenteret som en fil, der administreres af MQ serveren. Her kan et system eller en applikation aflevere data (put to queue), MQ vil opbevare disse disse data (messages) i køen, indtil en anden applikation læser dem. Det er bl.a. denne kø's formål, at gøre 2 eller flere applikationer uafhængig af hinanden.

En kø er altid placeret fysisk sammen med den MQ server, den tilhører. En kø kan accesse via den MQ server, den tilhører eller fra en anden MQ server via remote queue definition.

#### **MQ remote kø**

En MQ remote kø er beskrivelse af kø, der er fysisk placeret på en anden MQ server. Det er en slags alias for en kø placeret hos modtager af disse data. Definitionen indeholder navnet på kaldte MQ server, navnet på den fysiske kø hos modtager og en transmissionskø. En remote kø benyttes, når man vil aflevere data til en anden MQ server, eksempelvis skriver betalingens request i en remote kø definition hos dataleverandør. Dette resulterer i betalingsrequest på en lokal kø i Nemkonto, der efterfølgende initierer det videre forløb. Når betaling er gennemført, afleverer Nemkonto sit svar i en remote kø definition, der er en lokal kø hos dataleverandør.

En remote kø tilknyttes den transmissionskø, der skal benyttes.

#### **MQ transmission kø**

En MQ transmissions kø er en lokal kø, som benyttes af MQ til at opbevare MQ messages, der skal transporteres til en anden MQ server. Formålet med denne kø er, at en applikation kan aflevere sine data til MQ og afslutte helt normalt og være uafhængig af, om netværk eller modtager er klar til transport og modtagelse. Når en applikation har afleveret data til MQ, vil MQ efterfølgende håndtere transporten garanteret forstået således, at data forbliver i denne kø indtil modtagende MQ server kvitterer for modtagelsen af data.

En transmissions kø knyttes til en fysisk MQ channel og der etableres triggering. Den triggede proces skal være den fysiske kanal

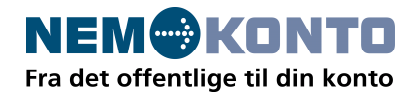

## **MQ listener**

En MQ Listener er den MQ service, der 'lytter' på den port, der er tilknyttet MQ. Listener servicen fortæller MQ serveren, når der data på vej ind. En MQ server har en default port (1414), men der kan vælges port nummer efter behov og der kan benyttes flere port numre.

### **MQ triggering**

MQ triggering er en funktionalitet i MQ, der kan initiere en proces, når noget bliver lagt i køen / indbakken. Der tilknyttes en procesbeskrivelse til køen og triggering sættes på i parameterbeskrivelsen. Dette vil resultere i, at procesbeskrivelsen aktiveres, når noget ankommer på køen. Procesbeskrivelsen vil så aktivere den proces, der skal gennemføres. Det kan være en .exe fil, en .bat fil, en CICS transaktion afhængig af behov og platform.

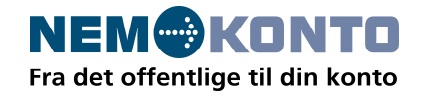

## **Beskrivelse af MQ opsætning ved opkobling til KMD Nemkonto**

## MQ server

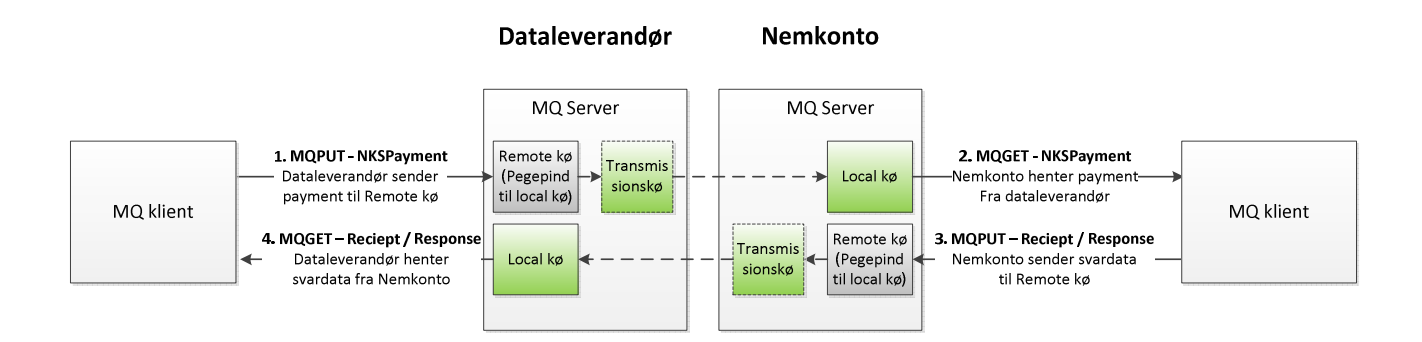

MQ klient (for mindre driftsinstallationer på under 25.000 betalinger pr. år)

# Dataleverandør

## **Nemkonto**

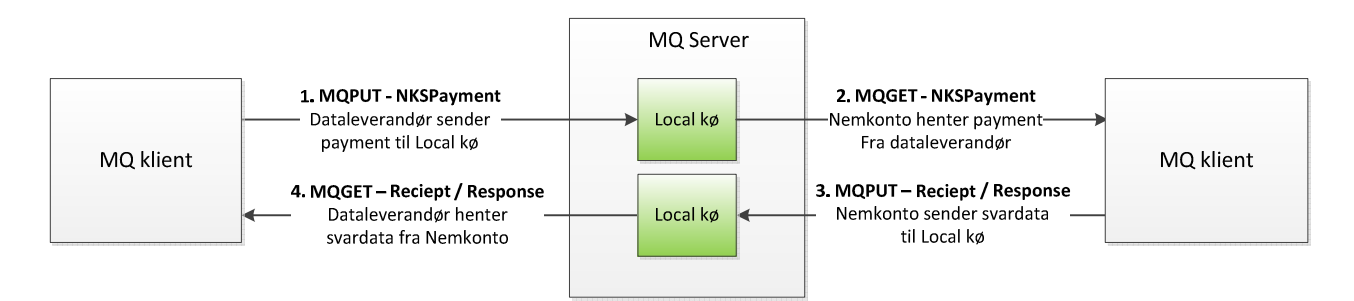

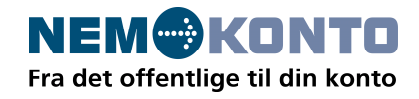

#### **3. Checkliste for tilslutning til NemKonto**

- Forudsætninger for MQ tilslutning til Nemkonto checkes. Der skal findes en MQ version, der supporter MQMD version 2
- Der udveksles IP adresser, portnumre, channel navne, kø navne med KMD jvf. Dataleverandøraftale
- IP adresser på Nemkonto MQ server og dataleverandørserver udveksles sammen med den/de porte, der benyttes og firewall åbnes inbound for KMD's IP adresse og den port, der lyttes på og outbound for KMD's IP adresse og den port, KMD lytter på
- Opsætning af MQ, således at den kan kommunikere med NemKonto. Der skal oprettes channels, transmissions køer, remote defition af køer, lokale køer. Channels oprettes og checkes begge veje med MQ ping for at sikre, at der er forbindelse. Køer og remote definition oprettes i MQ hos KMD og dataleverandør
- Tilslutningsprøve kan gennemføres

## **4. Krav for brug af MQ**

Når der foretages tilslutning til Nemkonto med MQ skal dette foretages i overensstemmelse med følgende krav:

- Størrelse på en MQ message må ikke være over 20 MB.
- En MQ message kan kun indeholde en XML-message og den XML-message skal bygges som beskrevet i Snitfladebeskrivelsen.
- Messages sendes persistent.
- Der kan ikke benyttes MQ grouping.
- Der skal benyttes MQ-genereret Message Id. Correlation Id benyttes ikke.
- Expiry må ikke være sat
- Retursvar sendes ikke til Reply-to queue, men til den kø, der er aftalt særskilt med dataleverandøren.
- Som codepage (MQ feltet CCSID) skal '1208' (UTF-8) benyttes.
- Retursvar kan være MQ-grouped dataleverandøren skal kunne håndtere disse som én logisk besked.